#### <<CreoParametric >>

<<CreoParametric - 1DVD>>

- 13 ISBN 9787030348555
- 10 ISBN 7030348559

出版时间:2012-8

页数:449

PDF

更多资源请访问:http://www.tushu007.com

# <<CreoParametric>>>

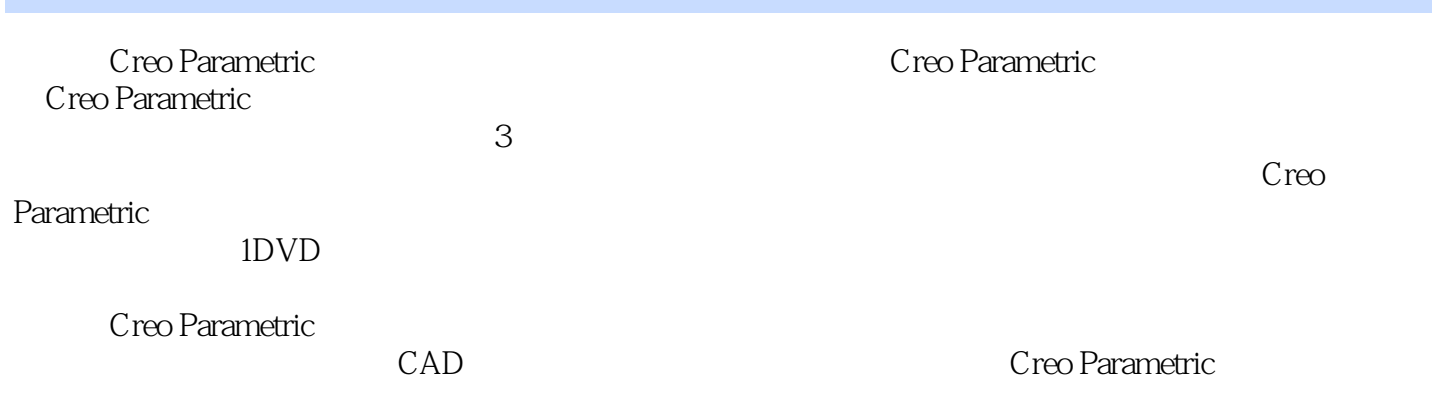

#### <<CreoParametric >>

AutoCAD 2010

# <<CreoParametric>>

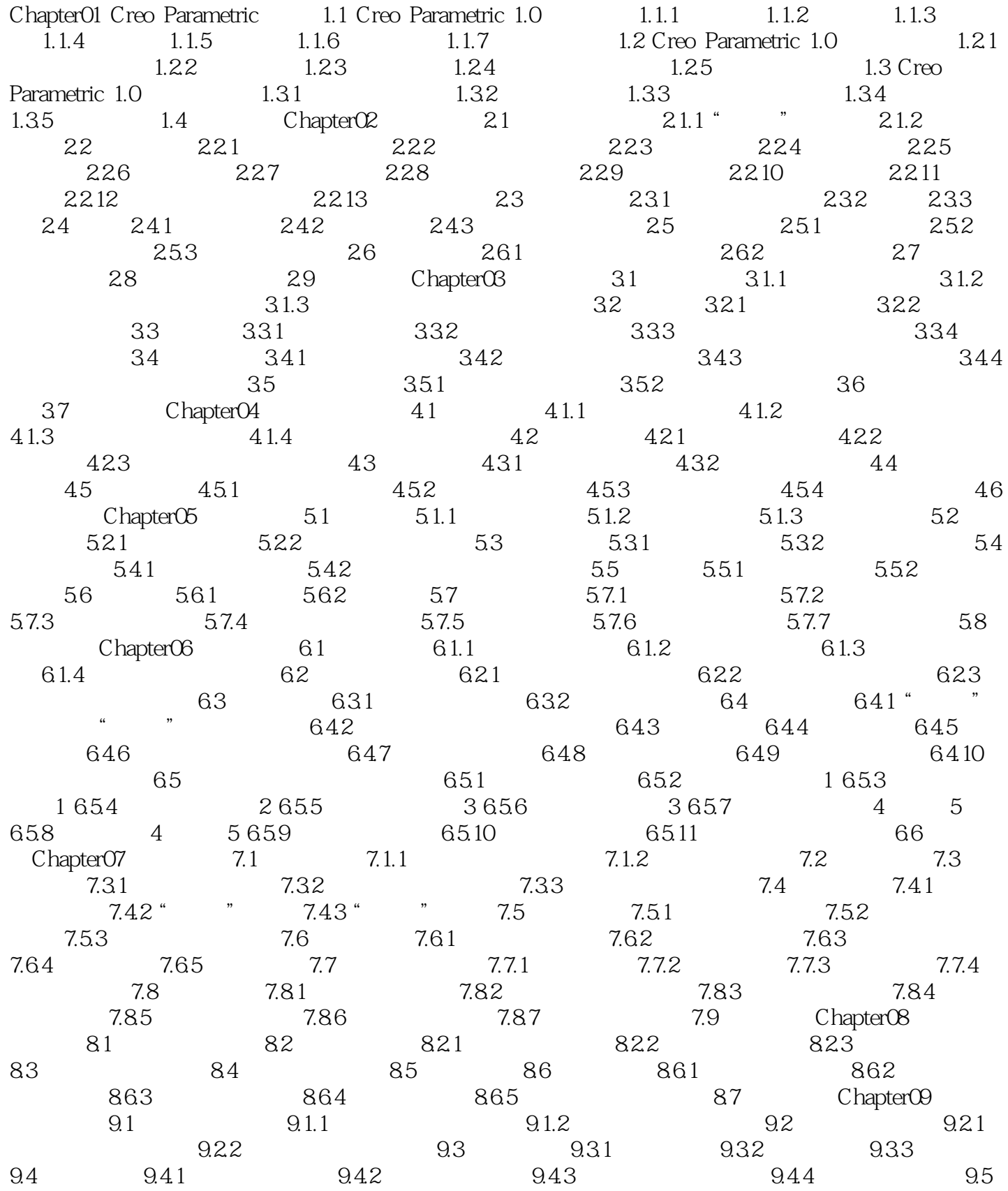

<<CreoParametric>>

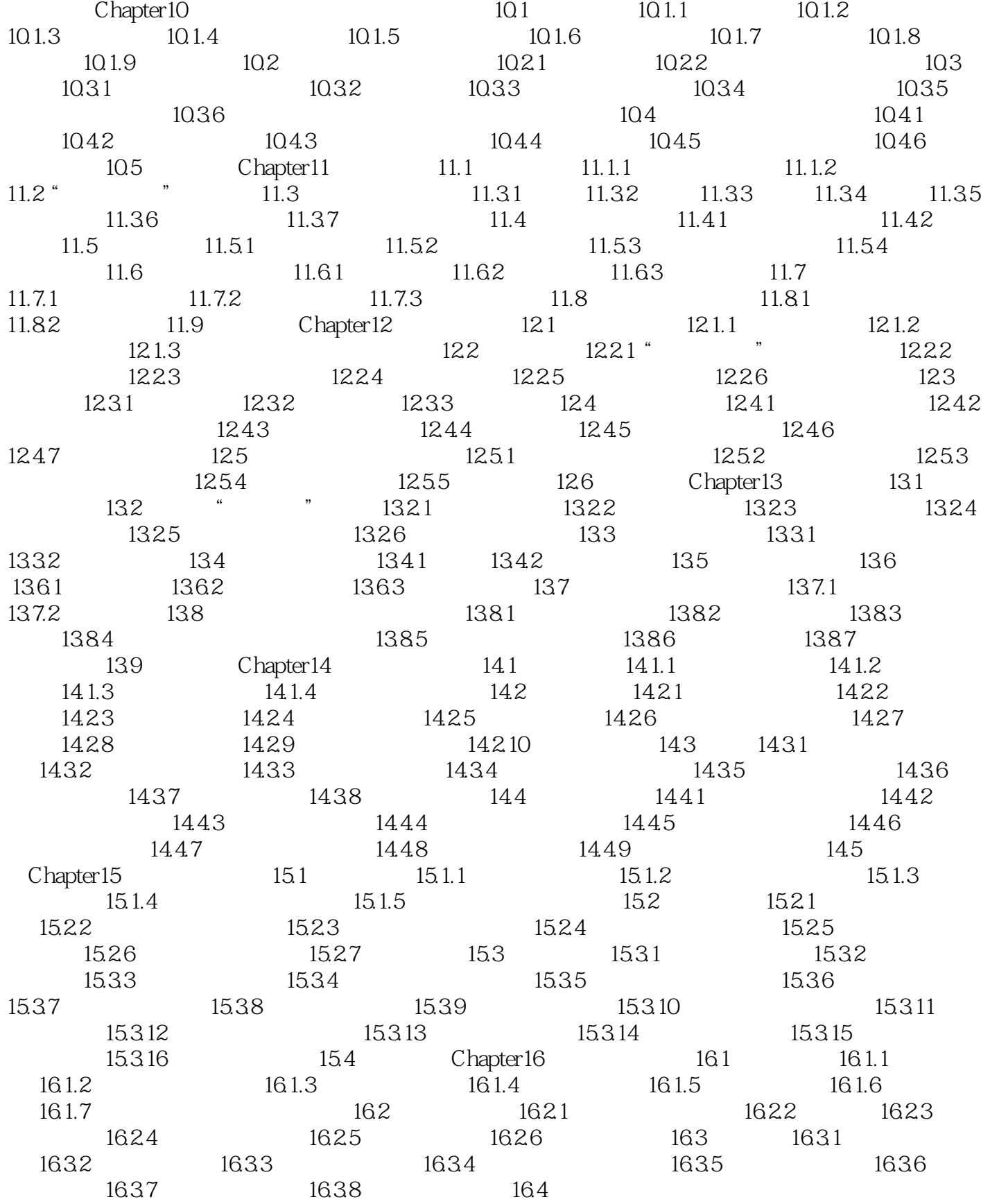

<<CreoParametric>>

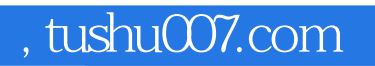

<<CreoParametric >>

Creo Parametric

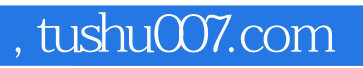

# <<CreoParametric>>>

本站所提供下载的PDF图书仅提供预览和简介,请支持正版图书。

更多资源请访问:http://www.tushu007.com